# Internet Security

November 12, 2016

"Just because you are paranoid doesn't mean they aren't out to get you"

### **Four Stages of Competence**

| Unconscious |                                                                 | Conscious                                                               |  |
|-------------|-----------------------------------------------------------------|-------------------------------------------------------------------------|--|
| Incompetent | Not aware of a skill you lack                                   | Aware that you<br>lack a skill                                          |  |
| Competent   | So skilled that you no<br>longer have to even<br>think about it | Actively working at a<br>skill although it requires<br>a lot of thought |  |

### **Internet Security**

### Step One: Learn / understand the risks we face

Step Two: Learn / implement countermeasures

## Internet Security Threats @ 30,000 Feet

- Weisman "Where are the real cybersecurity threats?"
- McGill "The Inevitability of Being Hacked"
- October hack disrupts Internet service in eastern U.S.

### Hack disrupts Internet service in large parts of East Coast, Midwest (October 21, 2016)

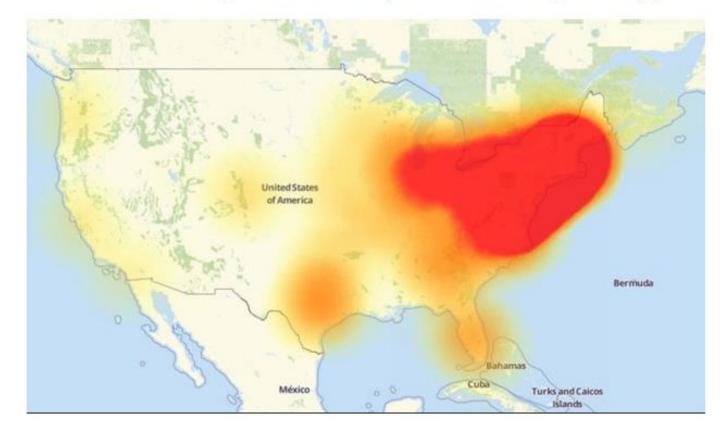

### Internet Security Threats @ 30 Feet

- Our devices may become part of a "bot-net"
- Personal information may be encrypted / stolen / abused
- Device performance may be compromised
- Our identity may be stolen
- We may be scammed, to our detriment
- (Note that these threats may also involve other channels)
- Distributed Denial of Service (DDoS) attack (unlikely)

## Internet Security Threats @ 30 Feet

- Man-in-the-Middle (MITM) exploits
- Software exploits install malware on your device(s)
  - Bot-net
  - Keystroke logger / webcam / microphone
  - Other
- Phishing (can lead to all sorts of bad things)
- (See Phishing examples)
- Other?

### **Example #1 – Phony Microsoft Pop-Up**

- An LCACE member was recently "phished"
- She had a "Microsoft" pop-up reporting malware
- Was told to call a 1-800 number for assistance
- Did so, and was offered "assistance" for a fee
- Her contact asked for the pop-up code number
- Our member declined and hung up
- In a previous incident another LCACE member paid

### Example #2 – Phony Windows Pop-Up

A phishing "pop-up" in my Google Chrome browser as I was reading email; November 9, 2016)

#### Highly Recommended

You may have to repair Windows errors which are affecting the performance of your PC. P

Run a scan now using the Windows PC Clean-up and Repair Tool.

Do you want to scan and repair now?

Download and Repair

## Example #3 – Spam Email

| 🗆 🗸 🚺 Move 🗸 蕑 Delete 🛛 💿 Not Sp | am 🚥 More 🗸                                 |
|----------------------------------|---------------------------------------------|
| Yesterday                        |                                             |
| FedEx 2Day A.M.                  | Shipment delivery problem #000520714        |
| FedEx 2Day                       | Problem with parcel shipping, ID:0000607643 |
|                                  |                                             |
|                                  |                                             |
|                                  |                                             |

### ♠ ≪ ➡ 🖬 Move ∽ 💼 Delete 😵 Not Spam 🚥 More ∽ • Shipment delivery problem #000520714 FedEx 2Day A.M. <alfred.nixon@paintmycitygreen.com> To vlli048@yahoo.com Dear Customer, This is to confirm that one or more of your parcels has been shipped. Please, download Delivery Label attached to this email. Yours faithfully, Alfred Nixon, Support Manager. Attachments in this email may contain harmful content and cannot be downloaded. Learn more FedEx\_000....zip

## **Example #4 - John Podesta Email Hack**

- 50,000 HCA emails were stolen from his computer
- Contain sensitive information, potentially damaging
- Emails released in stages by Wiki-Leaks prior to election
- How were they stolen?
  - Disgruntled staffer?
  - HCA server hacked?
  - ISP / email provider hacked?
  - Phishing?

## **Example #4 - John Podesta Email Hack**

- Podesta received email request to reset his Gmail password
- From: "<u>no-reply@accounts.googlemail.com</u>"
- Blue "CHANGE PASSWORD" button provided in email
- Forwarded to HCA internal computer-security dept.
- Staffer OK'd email & password change
- Also sent correct Google address for password change
- Podesta or staffer clicked <u>email link</u> to update password

From: Google <<u>no-reply@accounts.googlemail.com</u>> Date: March 19, 2016 at 4:34:30 AM EDT To: <u>john.podesta@gmail.com</u> Subject: Someone has your password

#### Someone has your password

Hi John

Someone just used your password to try to sign in to your Google Account john.podesta@gmail.com.

Details:

Saturday, 19 March, 8:34:30 UTC IP Address: 134.249.139.239 Location: Ukraine

Google stopped this sign-in attempt. You should change your password immediately.

#### CHANGE PASSWORD

Best, The Gmail Team

You received this mandatory email service announcement to update you about important changes to your Google product or account. From: Sara Latham Subject: Fwd: Someone has your password Date: March 19, 2016 10:07:57 AM EDT To: Milia Fisher, John Podesta

The gmail one is REAL

Milia, can you change - does JDP have the 2 step verification or do we need to do with him on the phone? Don't want to lock him out of his in box!

Sent from my iPhone

Begin forwarded message:

From: Charles Delavan <<u>cdelavan@hillaryclinton.com</u>> Date: March 19, 2016 at 9:54:05 AM EDT To: Sara Latham <<u>slatham@hillaryclinton.com</u>>, Shane Hable <<u>shable@hillaryclinton.com</u>> Subject: Re: Someone has your password

Sara,

This is a legitimate email. John needs to change his password immediately, and ensure that two-factor authentication is turned on his account.

He can go to this link: https://myaccount.google.com/security to do both. It is absolutely imperative that this is done ASAP.

If you or he has any questions, please reach out to me at 410.562.9762

On Sat, Mar 19, 2016 at 9:29 AM, Sara Latham <slatham@hillaryclinton.com> wrote:

#### Review blocked sign-in attempt D Inbox x

Google <no-reply@accounts.google.com> to me 💌

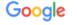

#### 0

#### Review blocked sign-in attempt

#### Hi Phil,

Google just blocked someone from signing into your Google Account sycamore3711@gmail.com from an app that may put your account at risk.

#### Less secure app

Saturday, October 8, 2016 3:49 PM (Central Daylight Time) Illinois, USA\*

#### Don't recognize this activity? If you didn't recently receive an error while trying to access a Google service, like Gmail,

from a non-Google application, someone may have your password.

#### SECURE YOUR ACCOUNT

Google will continue to block sign-in attempts from this app because it has known security problems or is out of date. You can learn how to change your settings to allow access to less secure apps, but this may leave your account vulnerable.

#### Best, The Google Accounts team

\*The location is approximate and determined by the IP address it was coming from. This email can't receive replies. For more information, visit the Google Accounts Help Center.

You received this mandatory email service announcement to update you about important changes to your Google product or account. © 2016 Google Inc., 1600 Amphitheatre Parkway, Mountain View, CA 94043, USA

#### Microsoft account unusual sign-in activity

Microsoft account team <account-security-noreply@account.microsoft.com>

To pb0624@sbcglobal.net

Microsoft account

### Unusual sign-in activity

We detected something unusual about a recent sign-in to the Microsoft account pb\*\*\*\*\*@sbcglobal.net. To help keep you safe, we required an extra security challenge.

Sign-in details:

Country/region: Canada

IP address: 104.254.92.101

Date: 11/11/2016 3:42 AM (GMT)

If this was you, then you can safely ignore this email.

If you're not sure this was you, a malicious user might have your password. Please review your recent activity and we'll help you take corrective action.

#### **Review recent activity**

To opt out or change where you receive security notifications, click here.

Thanks, The Microsoft account team Shopping • pb0624\*

Today at 9:42 PM

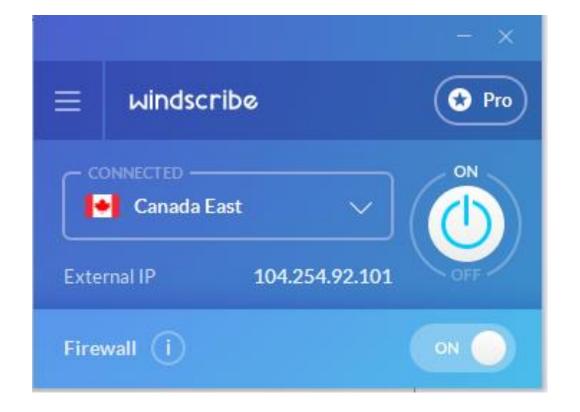

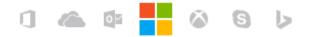

### Enter code

If pb0624@sbcglobal.net matches the email address on your account, we'll send you a code.

| r      | 0 | Ы | 0 |
|--------|---|---|---|
| $\sim$ | U | u | C |

I sign in frequently on this device. Don't ask me for a code.

Use a different verification option

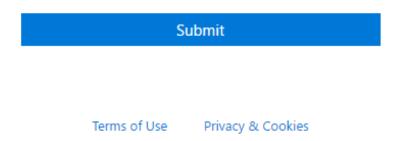

### See when and where you've used your account

You should recognize each of these recent activities. If one looks unfamiliar, click it to let us know.

Learn more about the recent activity page

Learn how to make your account more secure

Unusual activity

|            | Time (GMT)                                                                          | Session Type                                  | Approximate location                                                  |
|------------|-------------------------------------------------------------------------------------|-----------------------------------------------|-----------------------------------------------------------------------|
| ~ <u>L</u> | 16 minutes ago                                                                      | Unusual activity detected                     | Canada                                                                |
|            | Device/platform<br>Windows<br>Browser/app<br>Chrome<br>IP address<br>104.254.92.101 | Session activity<br>Unusual activity detected | ississauga<br>Hamilton<br>Thanks! You should see fewer interruptions. |

## The risks of "Cloud" storage

- Your information may be stolen during transmission
- Your information may be stolen from Cloud servers
- Those with whom you interact may sell your data
- Your files may be lost if the provider goes out of business
- Ownership of stored information may not be clear
- Back-up copies may not be deleted when you delete a file
- Government agencies may access your information

## Current / Future Internet Security Environment

- "Bad Guys" driven by greed / ideology / national interest
- They are very capable & share "best practices"
- Bot-nets and exploits can be purchased or rented
- Bot-nets allow constant, widespread attacks
- The Internet allows operation from anywhere
- There is little on the horizon to slow them down
- Meanwhile, we are becoming more and more connected

## What Should You Do?

- Use a network router; ensure your network is protected
- Use anti-virus / firewall software; keep updated
- Create complex, UNIQUE passwords for everything!
- Ensure your OS and application software is up-to-date
- (Use Secunia PSI to monitor and auto-update)
- Use a Standard account for ALL web-surfing
- Use a Virtual Private Network (VPN)

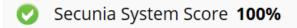

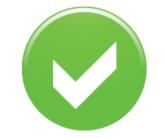

All your 83 programs are up-to-date

Last scan: Tue Nov 8 2016

Show programs

Secunia Ø Secunia System Score 100% Stay Secure Up-to-date programs (83) Add program Up-to-date Up-to-date Up-to-date Up-to-date Up-to-date Up-to-date Up-to-date Up-to-date Up-to-date Adobe Flash Player 7-zip 16.x (64bit) ASUS Wireless Console Adobe Flash Player Airlink101 WLAN Amazon Music 3.x Apple Bonjour for Apple Bonjour for Apple Software Update Windows 3.x (64bit) Windows 3.x 3.x 23.x (ActiveX) 23.x (NPAPI) Monitor 1.x 2.x Up-to-date Up-to-date Up-to-date Up-to-date Up-to-date Up-to-date Up-to-date Up-to-date Up-to-date Fitbit Connect 2.x Garmin Express 4.x Garmin MapSource 6.x Google Chrome 54.x Google Earth 7.x Disconnect (extension Dragon Driver Package Google Drive 1.x for Firefox) 3.x NaturallySpeaking 13.x Installer (DPInst) 2.x (64bit) (64bit) Up-to-date Up-to-date Up-to-date Up-to-date Up-to-date Up-to-date Up-to-date Up-to-date Up-to-date HP Product Detection HP Software Update HP Support Assistant Kindle for PC 1.x LastPass 4.x Logitech Webcam Malwarebytes Anti-Malwarebytes Anti-Microsoft .NET Framework 2.x (64bit) ActiveX Control 1.x 5.x 8.x Software 13.x Exploit 1.x Malware 2.x Up-to-date Up-to-date Up-to-date Up-to-date Up-to-date Up-to-date Up-to-date Up-to-date Up-to-date Microsoft .NET Microsoft .NET Microsoft .NET Microsoft Access 2016 Microsoft Excel 2016 Microsoft Internet Microsoft Internet Microsoft Mouse and Microsoft Mouse and Framework 2.x Framework 3.x Framework 4.x Explorer 11.x (64bit) Explorer 11.x Keyboard Center 1.x Keyboard Center 2.x Up-to-date Up-to-date Up-to-date Up-to-date Up-to-date Up-to-date Up-to-date Up-to-date Up-to-date Microsoft OneDrive Microsoft OneNote Microsoft Outlook Microsoft PowerPoint Microsoft Publisher Microsoft Silverlight Microsoft Silverlight Microsoft Visio 2016 Microsoft Visual C++ (formerly SkyDrive) 2016 2016 2016 5.x (64bit) 5.x 2005 Redistributable 2016

Package (x86)

17.x

### What Should You Do?

- View Web filtering & Web of Trust before surfing the Web
- Use caution when transferring from site to site
- Be very careful before clicking on any links; think twice!
- As alternative to linking, go directly to desired site
- Use encryption for important (all?) files; ditto for email
- Implement Two-Factor Authentication (2FA)
- Routinely back up all your files
- Use only your own flash drives / keep them secure

#### The Best VPN Services of 2016 | PCMag.com •

#### www.pcmag.com > Reviews > Software > Security > Encryption •

3 days ago - Whether it's for securing sensitive communications, protecting your identity, or streaming Netflix while you're abroad, a virtual private network (or VPN) is a critical tool. ... Enter virtual private networks, or VPNs. ... While you might have never heard of VPN services before, they are ...

#### Best VPN 2016: Best VPN reviews & VPNs explained - Test Centre ... •

www.pcadvisor.co.uk > ... > Best VPN 2016: Best VPN reviews & VPNs explained ▼

Sep 29, 2016 - If you're concerned about online privacy, a virtual private network (VPN) will help keep snoopers at bay. We round up the **best VPN** services for ...

### 5 Best VPN Services for 2016 - BestVPN.com •

#### https://www.bestvpn.com/best-vpn-services/ -

Sep 3, 2016 - ExpressVPN excels at providing an accessible service that is newbie-friendly and customer orientated. Its software is easy to use, and is ...

#### The Best VPN Service ? Our 2016 VPN Review - 11,000 Words • https://securethoughts.com/vpn-review/ -

Of the 37 VPNs we reviewed and tested, the VPN with the best combination of speed, safety, usability, and access to location-blocked content, was Buffered VPN ...

### VPN Comparisons 2016 - Top 10 VPN Service Reviews https://vpnservice.reviews/ ▼

Oct 4, 2016 - VPN Protocols. PPTP - A fast, easy-to-use protocol. L2TP/IPsec - A good choice if OpenVPN isn't supported by your device and security is top priority. OpenVPN - Recommended protocol for desktops. Chameleon - Great for VPN users being blocked in countries, or if you are experiencing bandwidth throttling.

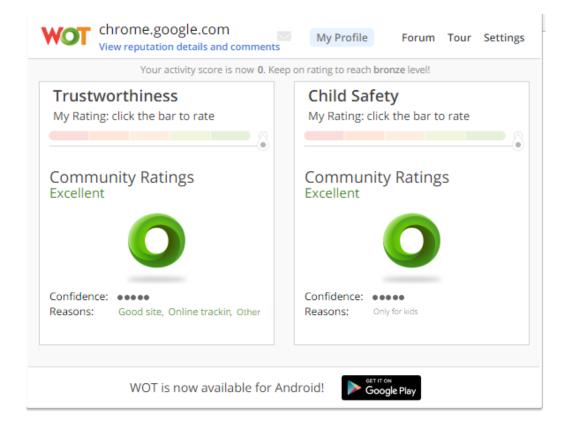

## What Should You Do?

- Use the security information available on the Web
- You can search for virtually any security challenge / problem
- If you don't like the first answers you get, refine your query
- As an example, Microsoft offers a Safety & Security Center
- Follow Tech news for new info about challenges / solutions
- Share questions (and solutions) with LCACE members
- Consider using a Chromebook / tablet as your laptop?

### https://www.microsoft.com/en-us/safety/pc-security/default.aspx

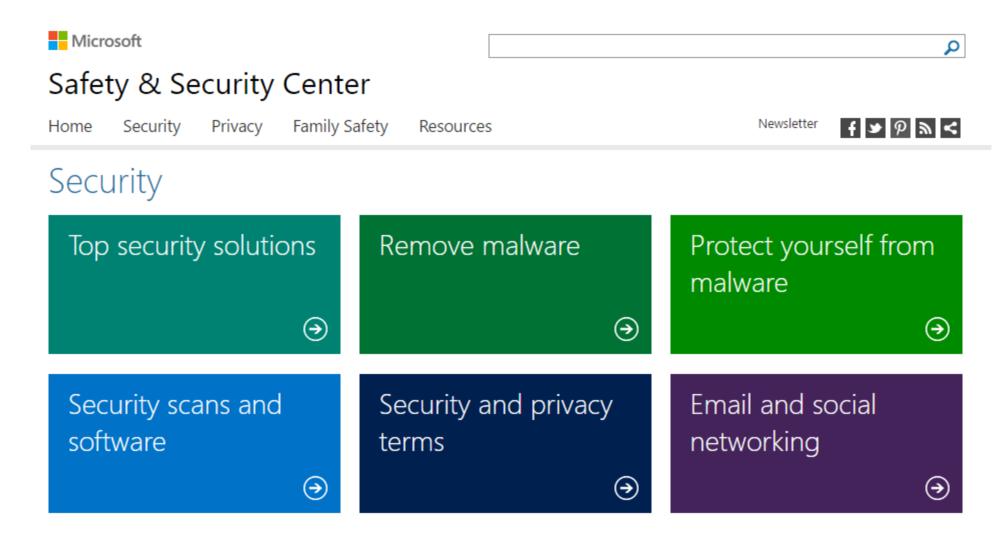

## Privacy

- Adjust all Win 10 Settings for privacy
- Adjust privacy settings on every browser
- Install Ghostery or Disconnect as browser extension
- Use Duck, Duck Go as your search engine
- Install a Virtual Private Network (VPN)
- Use temporary or alias email addresses
- https://medium.freecodecamp.com/tor-signal-andbeyond-a-law-abiding-citizens-guide-to-privacy-1a593f2104c3#.be1pgqpr6